## SAP ABAP table TISSR\_TP\_ALVNTXT {ISSR: Einstellung ALV-Tree-Modell Knotenstrukturen}

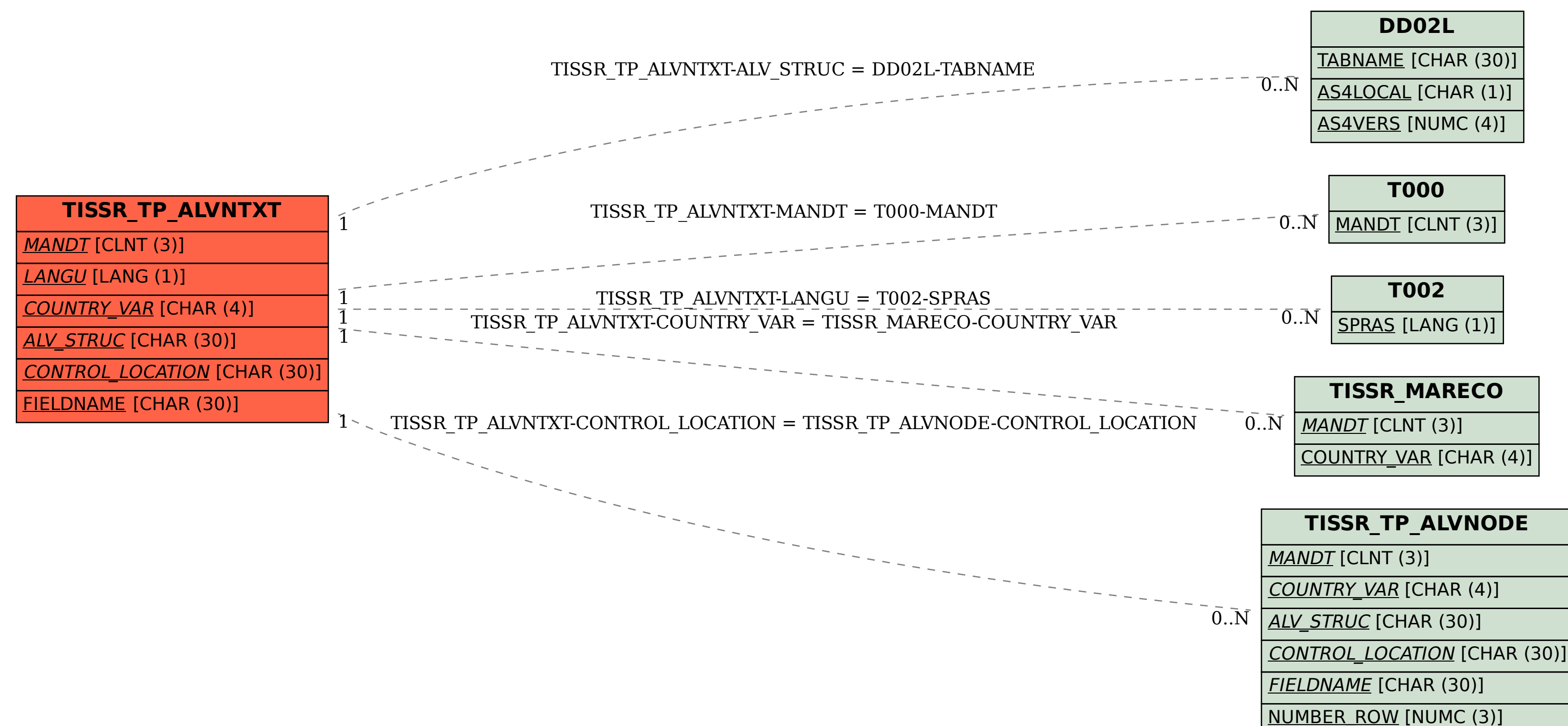